Eingaben löschen Sie können dieses Formular am Computer ausfüllen: Bitte speichern Sie vorher das leere Formular auf Ihrem Computer und öffnen Sie es dort. Sie brauchen zum Ausfüllen die aktuelle Version des Adobe Reader (Gratis-Download: http://get.adobe.com/de/reader).

## Ausgleichskasse **IV-Stelle** Obwalden

## **Bitte ausgefüllt zurücksenden an:**

Ausgleichskasse/IV-Stelle Obwalden Postfach 6061 Sarnen

## **Rechtshandlungen mit der Ausgleichskasse Obwalden: Vollmacht**

Hiermit beauftrage ich als Vollmachtgeber / Vollmachtgeberin die nachstehende, als Bevollmächtigter / Bevollmächtigte bezeichnete Person, meine Interessen in Bezug auf die Beiträge und Leistungen hinsichtlich der unten aufgeführten Sozialversicherungen gegenüber der Ausgleichskasse Obwalden wahrzunehmen.

Die Vollmacht umfasst die Vertretung vor der Ausgleichskasse Obwalden in den Bereichen, AHV, IV, Ergänzungsleistungen, Erwerbsersatzordnung, Mutterschaftsentschädigung, Familienzulagen nach FamZG und in der Landwirtschaft sowie die Ergreifung von Rechtsmitteln.

Ich befreie die Ausgleichskasse Obwalden von der beruflichen und gesetzlichen Schweigepflicht und ermächtige sie, dem/der Bevollmächtigten Auskünfte zu erteilen und Akteneinsicht zu gewähren.

Abweichende gesetzliche Bestimmungen vorbehalten, erlischt diese Vollmacht nicht mit meinem Ableben, der Verschollenenerklärung, dem Verlust meiner Handlungsfähigkeit oder mit meinem Konkurs.

Diese Vollmacht ist bis zu ihrem schriftlichen Widerruf gültig.

**In Ich wünsche, dass die Ausgleichskasse** Obwalden ab sofort sämtliche Korrespondenz dem/der Bevollmächtigten zustellt.

## p **Bevollmächtigter / Bevollmächtigte:** Name, Vorname / Institution

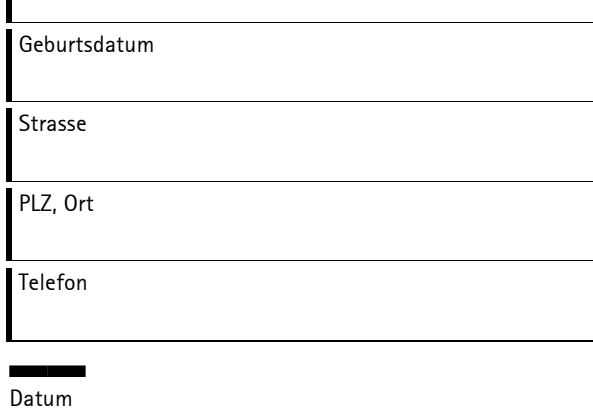

SSUnterschrift des Bevollmächtigten / der Bevollmächtigten

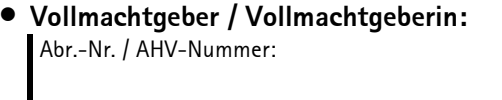

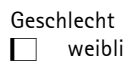

 $ch$  männlich Geburtsdatum

Name, Vorname

Adresse

PLZ, Ort

SSDatum

SSUnterschrift des Vollmachtgebers / der Vollmachtgeberin

Ist eine Unterschrift aus gesundheitlichen Gründen nicht möglich, muss ein entsprechendes Arztzeugnis beigelegt werden.

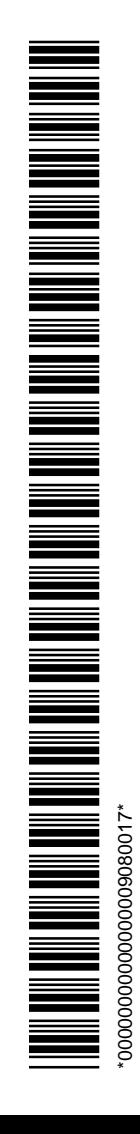